## **แผนบรหารการสอนประจำบทท ิ 4่ี รปรู างและร ่ ปทรง ู**

## **หวขั อเน ้ อหาประจำบท ้ื**

ความหมายของรูปร่าง

- 1. รูปร<sup>่</sup>างเรขาคณิต
- 2. รูปร่างธรรมชาติ
- 3. รูปร<sup>่</sup>างนามธรรม

## การนำรูปร<sup>่</sup>างมาใช<sup>้</sup>ในงานออกแบบ

- 1. สร้างในลักษณะปิด
- 2. สร้างในลักษณะเปิด

### ความหมายของรปทรง ู

- 1. รูปทรงเรขาคณิต
- 2. รูปทรงธรรมชาติ
- 3. รูปร่างอิสระ

## การนำรูปทรงมาใช้ในงานออกแบบ

- 1. สภาพการดรูปทรง ู
- 2. การเปลี่ยนแปลงรูปทรง
- 3. ความสัมพันธ์ของรูปทรงและสี
- 4. การผสานของรปทรง ู

### **วตถั ประสงค ุ เช์ งพฤต ิ กรรม ิ**

## ้ หลังจากได*้*ศึกษาบทที่ 4 จบแล<sup>้</sup>ว ผู*้*ศึกษาสามารถ

- 1. ให<sup>้</sup>ความหมายของรูปร<sup>่</sup>างได<sup>้</sup>
- 2. จำแนกประเภทของรูปร<sup>่</sup>างได<sup>้</sup>
- 3. ให<sup>้</sup>ความหมายของรูปทรงได<sup>้</sup>
- 4. จำแนกประเภทของรูปทรงได<sup>้</sup>
- 5. ปฏิบัติงานออกแบบโดยการสร้างรูปรางในลักษณะปิดและรูปร่างใน ลักษณะเปิดได<sup>้</sup>
- 6. ปฏิบัติงานออกแบบโดยนำรูปทรงมาจัดองคประกอบในลักษณะตาง ๆ ได้
- 7. สร้างวินัยและความรับผิดชอบต่อตนเองและสังคม

### **วธิสอนและก ี จกรรมการเร ิ ยนการสอน ี**

วิธีสอน

- 1. บรรยาย
- 2. อภิปราย

### กิจกรรมการเรียนการสอน

- 1. ตอบคำถามในเนื้อหาที่บรรยาย
- 2. ศึกษาค้นคว้าเพิ่มเติมจากสื่อต่างๆ รวบรวมเป็นแฟ้มสะสมผลงาน
- 3. คัดเลือกผลงานออกแบบที่ดีมาวิเคราะห์และอภิปราย

### **สอการเร ่ื ยนการสอน ี**

- 1. เอกสารการสอนเรื่อง รูปร<sup>่</sup>างและรูปทรง
- 2. สื่ออิเล็กทรอนิกส์ (power point)
- .<br>3. ตัวอย*่*างงานจริงและภาพนิ่ง

### **การวัดและประเมินผล**

- 1. ใช<sup>้</sup>วิธีสังเกต
	- 1.1 สงเกตจากการตอบคำถาม ั
	- 1.2 สงเกตจากการทำงาน ั
	- 1.3 สังเกตจากการอภิปรายผลงานที่ได<sup>้</sup>รับมอบหมาย
- 2. ใช<sup>้</sup>วิธีตรวจผลงาน
	- 2.1 ผลงานที่ถูกต<sup>้</sup>องตามโจทย์กำหนด
	- 2.2 ผลงานที่ถูกต<sup>้</sup>องตามเกณฑ์ประเมินผลที่แจ<sup>้</sup>งในใบงาน

#### *<u>AWIF</u>* <mark>ฐปรางและฐปทรง</mark>  $\overline{a}$  $\overline{a}$

เมื่อเราเขียนจุด เส้น ระนาบ หรือปริมาตรลงไปบนกระดาษ เราไม่เพียงเห็น ้ ความกว<sup>้</sup>างยาวเทานั้น แต่จะเห็นรูปร่าง ขนาด สี และพื้นผิว ไม่ว่าจะเป็นองค<sup>์</sup>ประกอบในความ นึกคิดหรือองค์ประกอบที่มองเห็น ในขอบเขตของการมองเห็นวัตถุสะท<sup>้</sup>อนแสงผ<sup>่</sup>านม<sup>่</sup>านตาดำ ี เข้ามาโดยความแตกต่างกันของคุณภาพและปริมาณนั้นจะถูกรับรู้โดยระบบประสาทถูกบันทึกใน ี สภาพของพลังงานในสมอง และการรับรู้ของเราที่ขึ้นอยู่กับสิ่งดังกล่าวนี้เอง ทำให<sup>้</sup>เห็นเป็นรูปร<sup>่</sup>าง ได<sup>้</sup>ก็เพราะการเกิดความแตกต<sup>่</sup>างหรือเกิดการเปรียบเทียบขึ้นในภาพ (ทิพย<sup>์</sup>สุดา ปทุมานนท์. ่ 2535: 24) เส<sup>้</sup>นรอบนอกที่ล<sup>้</sup>อมเป็นขอบเขตให<sup>้</sup>เห็นเป็นภาพได<sup>้</sup> เรียกว่ารูปร่าง มีลักษณะแบน ้ ไม่มีความหนา เป็นรูป 2 มิติ และพัฒนาเป็นรูปทรงซึ่งมี 3 มิติ ได<sup>้</sup>ด้วยเส<sup>้</sup>นที่ทำให<sup>้</sup>เกิดเป็นภาพ ลวงตา มีความหนาเกิดขึ้น รูปทรงที่ดูเป็นแทงตันไม่โปรงเรียกว<sup>่</sup>า มวล (mass)ส<sup>่</sup>วนรูปทรงที่มี ภายในโปรงไม่ทึบเป็นแท่งตันเรียก ปริมาตร (volume) (มาโนช กงกะนันทน์. 2538: 83)

**ความหมายของรปรู าง่**

 $\left(\mathbf{s}^{\text{1}}$ ร่าง (shape) หมายถึงภาพที่เกิดจากเส<sup>้</sup>นและทิศทางที่มีปลายทั้งสองมา $\left| \right.$ บรรจบกัน รูปร่างพื้นฐานมี 3 ลักษณะ คือ วงกลม สามเหลี่ยม และสี่เหลี่ยม ซึ่งเรียกว่า <mark>์ รปร<sup>่</sup>างเรขาคณิต หรืออาจเพิ่มเติมรปร่างอิสระอีกก็ได</mark>้ (มาโนช กงกะนันทน์. 2538: 82)

้ เพื่อให<sup>้</sup>ง่ายต<sup>่</sup>อการพิจารณา จึงแบ่งรูปร<sup>่</sup>างเป็น 3 ประเภท คือ รูปร<sup>่</sup>างเรขาคณิต ้ (geometric shape) รูปรางธรรมชาติ (natural shape) และรูปรางนามธรรม (abstract shape)

## **1. รปรู างเรขาคณ ่ ติ**

 $\overline{R}$ หมายถึง รูปรางที่มนุษย์สร้างขึ้น อาจทำได<sup>้</sup>หลายลักษณะโดยมีรูปรางพื้นฐาน ๎ <mark>้3 ลักษณะคือ วงกลม สามเหลี่ยมและสี่เหลี่ยม)</mark> รูปร<sup>่</sup>างเรขาคณิตมีความสัมพันธ์กับเรื่องของ <u>้</u>คณิตศาสตร์ ที่สามารถวัดความกว<sup>้</sup>าง ความยาว ความสูง หรือรัศมีได<sup>้</sup> สามารถเปรียบเทียบ สัดสวนได้ รูปร่างเรขาคณิตแสดง เส้น มุม ด้านได้ชัดเจน

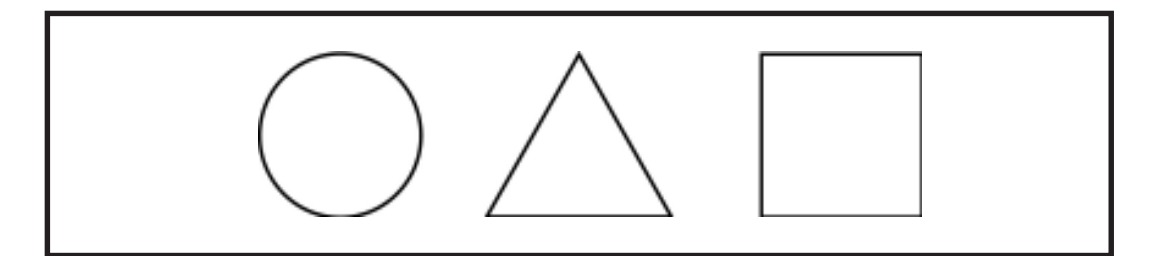

ภาพที่ 4.1 วงกลม สามเหลี่ยมด้านเท่า และสี่เหลี่ยมจัตุรัส จัดว่าเป็นรูปร่างเรขาคณิตมาตรฐาน

ี<mark>2. รูปร<sup>่</sup>างธรรมชาติ</mark> <mark>์ หมายถึง รูปร<sup>่</sup>างที่ถ่ายทอดแบบมาจากธรรมชาติ เป็นสิ่งที่พบเห็นโดยทั่วไป </mark> 

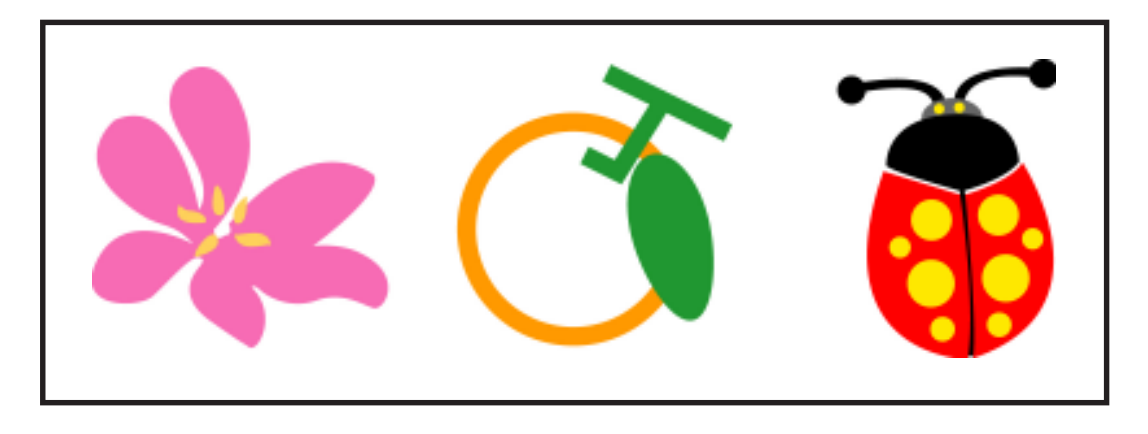

ภาพที่ 4.2 รูปร่างธรรมชาติ เช่น รูปร่างของดอกไม้ สม แมลงเต่าทอง

ี่ 3. รูปร<sup>่</sup>างหามธรรม

<mark>์ หมายถึง รูปรางที่ดัดแปลงมาจากรูปร่างธรรมชาติ รูปร่างเรขาคณิตหรือ</mark> <mark>้ จินตนาการรูปรางนามธรรมนี้อาจระบุได<sup>้</sup>หรือไม่ได<sup>้</sup> ว่าเป็นภาพอะไร มีเนื้อหาเป็นอยางไร <mark>)</mark></mark>

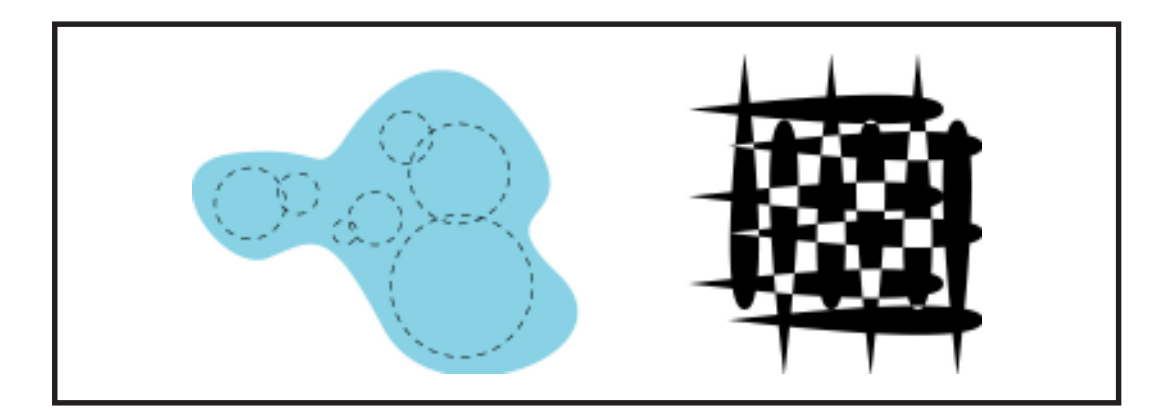

ภาพที่ 4.3 รูปรางนามธรรม อาจดัดแปลงมาจากรูปร่างธรรมชาติ

<mark>์การหำรูปร่างมาใช้ในงานออกแบบ</mark> ้รูปรางที่ใช<sup>้</sup>ในการออกแบบนิยมสร้างกันอยู่ 2 วิธี คือสร้างในลักษณะปิด (closed ) ้<mark>shape) สร้างในลักษณะเปิด (opened shape)</mark> (มาโนช กงกะนันทน์. 2538: 82)

<mark>้ 1. สร้างในลักษณะปิด</mark>

้คือ การสร้างโดยเน<sup>้</sup>นให<sup>้</sup>เห็นเส<sup>้</sup>นรูปนอก (outline) แสดงความชัดเจนแตกต่าง <mark>์จากพื้นหลัง (background) มีขนาดและสัดส<sup>่</sup>วนที่แน<sup>่</sup>นอน เรียกเส<sup>้</sup>นรูปนอกแข็ง (hard edge) ่</mark>

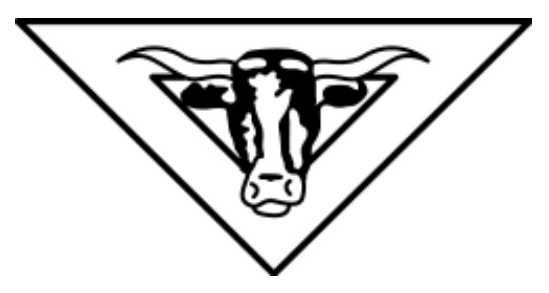

ภาพที่ 4.4 รูปรางในลักษณะปิด เน<sup>้</sup>นให*้เหนเส้นรูปนอกแตกต่างชัดเจนจากพื้นหลั*ง

ี่ 2. สร<sup>้</sup>างในลักษณะเปิด

้ คือการสร้างโดยไม่เน้นเส<sup>้</sup>นรูปนอก แต่เมื่อมองในภาพรวมยังสามารถเห็น <mark>้อาณาเขตหรือบริเวณของรูปรางที่สร้างขึ้นได้ รูปรางชนิดนี้มีเส<sup>้</sup>นรูปนอกที่นุ่มนวล ไม<sup>่</sup>แข็งกระด้าง</mark> ้<mark>ไม่ทำให้ดูแตกแยกจากพื้นหลังอย่างเด็ดขาด ลักษณะนี้เรียกว่าเส<sup>้</sup>นรูปนอกนุ<sup>ุ่</sup>มนวล (soft edge)</mark>

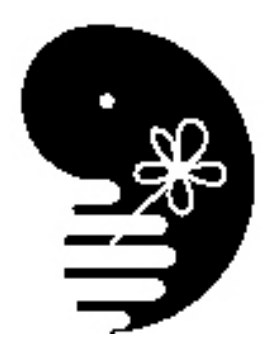

ี<br>ภาพที่ 4.5 รูปรางในลักษณะเบิด ไม<sup>่</sup>เน<sup>็</sup>นเสนรูปนอก ไม<sup>่</sup>แตกแยกจากพื้นหลังแต<sup>่</sup>ยังสามารถเห็นอาณาเขต หรือบริเวณของรูปร่างได<sup>้</sup>

<mark>ิความหมายของรูปทรง</mark>

<mark>ี้รูปทรง(form)หมายถึง การบรรจบกันของเส<sup>้</sup>นตามปรากฏการณ์เดียวกับ</mark> <mark>์ การเกิดรูปราง แต่มีลักษณะแตกตางกันคือรูปรางมีลักษณะเป็น 2 มิติ แต่รูปทรงมีลักษณะเป็น</mark> <mark>้ 3 มิติ)</mark> ดังได<sup>้</sup>กล่าวมาแล<sup>้</sup>วในบทที่ 2 และบทที่ 3 เกี่ยวกับการเคลื่อนที่ของระนาบเข้าล<sup>้</sup>อมที่ว่าง ้ ทำให<sup>้</sup>เกิดปริมาตร ซึ่งสามารถลวงตาให<sup>้</sup>เป็น 3 มิติ คือรูปทรง ที่ทำให้ภาพนั้นดูมีความกว*้*าง ้ยาว ลึก เกิดความรู้สึกแน่นทึบเป็นกลุ่มก<sup>้</sup>อนเรียกว<sup>่</sup>า มว<sup>ั</sup>ล ที่จับต้องได<sup>้</sup> วัดระยะได<sup>้</sup>

รูปทรงแบ<sup>่</sup>งเป็น 3 ประเภทคือ รูปทรงเรขาคณิต (geometric form) รูปทรงธรรมชาติ (natural form) และรูปทรงอิสระ (free form)

ี่ <mark>1. รูปทรงเรขาคณิต</mark>

ู<br><mark>้หมายถึง รูปทรงที่แต่ละด้านคล้ายกัน มีความสัมพันธ์กันอย่างมีระเบียบ</mark> <mark>์มีแกนที่สมดุล และมักประกอบ</mark>ด้วยเส<sup>้</sup>นตรงและเส<sup>้</sup>นโค<sup>้</sup>งที่มีแบบแผน เช่น

ี <mark>1.1 รูปทรงกลม</mark> (sphere) รูปทรงกลมจะเน<sup>้</sup>นศูนย์กลาง มองทุกด<sup>้</sup>าน<br>ก็จะเห็นรูปทรงกลม ถ้าอยู่ในสภาพสมดุลจะนิ่ง มั่นคง ถ้าวางไว้บนระนาบเอียง จะเคลื่อนไหว

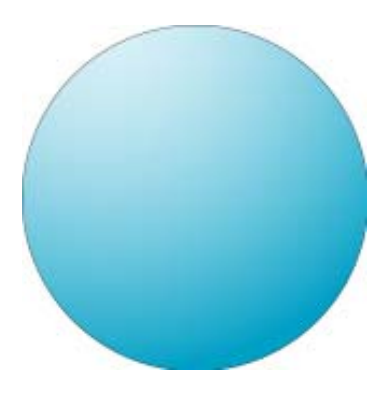

ภาพที่ 4.6 รูปทรงกลม ถ<sup>้</sup>าอยู<sup>่</sup>ในสภาพสมดุลจะนิ่ง ถ<sup>้</sup>าวางไว*้*บนระนาบเอียงจะเคลื่อนไหว

<mark>1.2 รูปทรงกระบอก</mark> (cylinder) รูปทรงกระบอกจะสมดุลในแนวแกน<br>ด้านวงกลม และการขยายตัวจะเป็นไปตามหน้าตัดวงกลมทั้งสองข้างนั้น ถ้าใช้ด้านวงกลม เป็นฐานจะตั้งมั่นและจะเคลื่อนไหว เมื่อเปลี่ยนแนวแกน

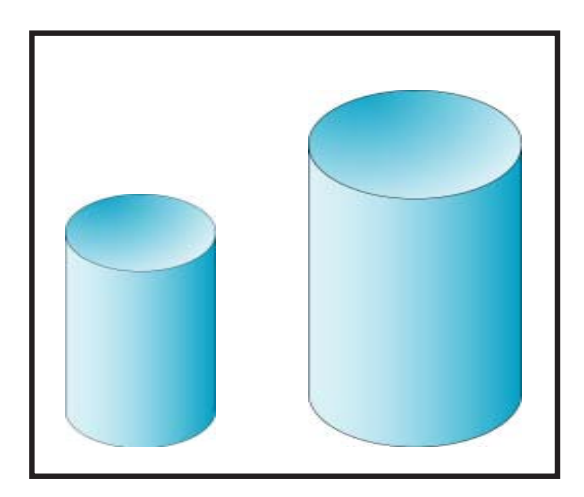

ภาพที่ 4.7 รูปทรงกระบอก ถ<sup>้</sup>าใช<sup>้</sup>ดานวงกลมเป็นฐานจะตั้งมั่น และจะเคลื่อนไหวเมื่อเปลี่ยนแนวแกน

ิบทที่ 4 รูปร่าง รูปทรง...67

<mark>1.3 รูปทรงกรวย</mark> (cone) รูปทรงกรวยคล้ายกับทรงกระบอกจะสมดุลใน แนวแกนดานวงกลม และถาเปลี่ยนแกนเป็นตามนอนมักจะเคลื่อนไหว

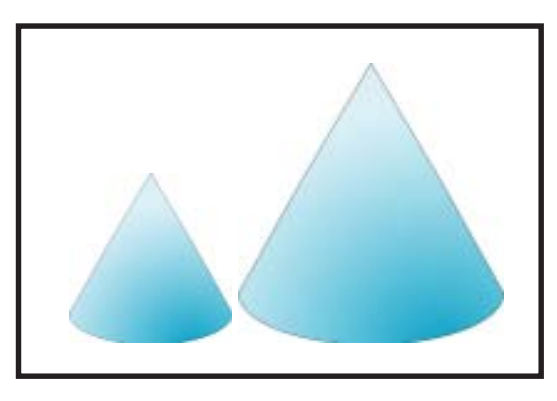

ภาพที่ 4.8 รูปทรงกรวยจะสมดุลในแนวแกนด<sup>้</sup>านวงกลม ถ<sup>้</sup>าเปลี่ยนแกนจะเคลื่อนไหว

<mark>ี *1.4 รูปทรงพีรามิด (pyramid)* คล้ายกับรูปทรงกรวย แต่ระนาบภายนอก</mark> ู<br>เป็นรูปเหลี่ยม มีฐานเป็นสี่เหลี่ยมจัตุรัส ซึ่งทำให<sup>้</sup>เกิดความแข็งกระด<sup>้</sup>างกว่ารูปทรงกรวย

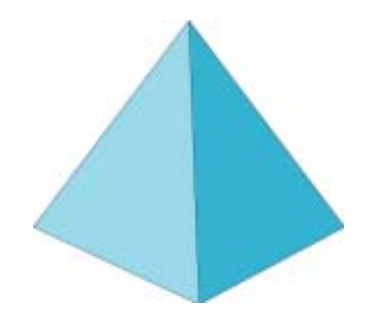

ภาพที่ 4.9 รูปทรงพีรามิดมีฐานเป็นสี่เหลี่ยมจตุรัส จะสมดุลตามแกนแนวตั้ง

<mark>ี 1.5 *รูปทรงสี่เหลี่ยมลูกบาศก์ (cube)* ประกอบด้วยสี่เหลี่ยมจัตุรัสหกด<sup>้</sup>าน</mark> ให<sup>้</sup>ความรู้สึกสงบ ไม่เคลื่อนไหว

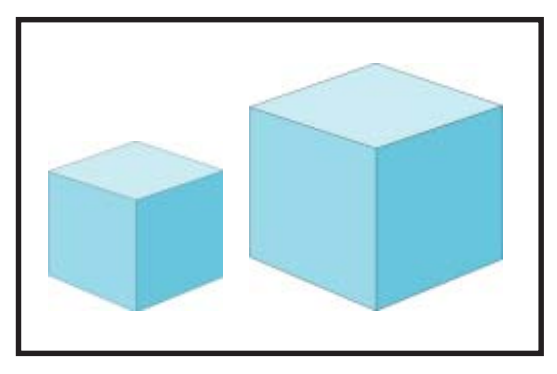

ภาพที่ 4.10 รูปทรงสี่เหลี่ยมลูกบาศก์ให<sup>้</sup>ความรู้สึกสงบไม**่เคลื่อนไหว** 

 $68.1m\%$  4 รูปร่าง รูปทรง

ี่ 2. รูปทรงธรรมชาติ

<mark>์ หมายถึง รูปทรงที่ถ่ายทอดแบบมาจากธรรมชาติในลักษณะสามมิติ เป็นสิ่ง</mark> ้ ที่พบเห็นโดยทั่วไปในสิ่งมีชีวิตได<sup>้</sup>แก่ คน สัตว์ พืช เป็นต<sup>ั</sup>น

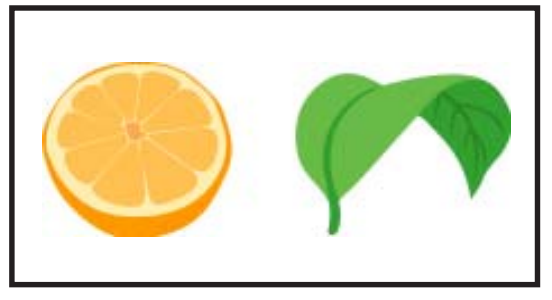

ิภาพที่ 4.11 รูปทรงธรรมชาติถ่ายทอดแบบมาจากธรรมชาติในลักษณะ 3 มิติ

### ี่ 3. รูปทรงอิสระ

<mark>(หมายถึง รูปทรงที่ไม่มีโครงสร<sup>้</sup>างแน่นอนเป็นมาตรฐานเหมือนรูปทรง)</mark> <mark>้เรขาคณิตและรูปทรงธรรมชาติ เป็นรูปทรงที่แปลก เลื่อนไหล เป็นอิสระ ได้อารมณ<sup>ิ</sup>ความ<sup>ไ</sup></mark> <mark>้เคลื่อนไหวเป็นอย่างดี</mark>

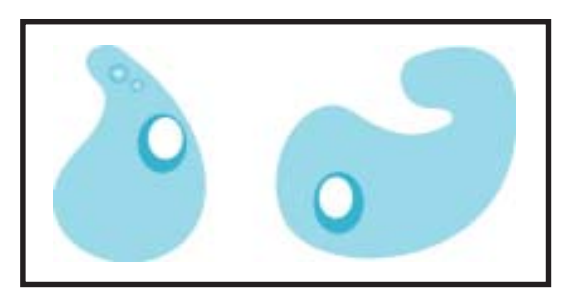

ภาพที่ 4.12 รูปทรงอิสระไม่มีโครงสร้างแน่นอน เคลื่อนไหว เป็นอิสระ

## <mark>์การหำรูปทรงมาใช้ใหงาหออกแบบ</mark>

<mark>์ การนำรูปทรงมาจัดองค์ประกอบในงานออกแบบจำเป็นต<sup>้</sup>องเห็นและเข้าใจ</mark> ์คุณสมบัติของรูปทรง ซึ่งอาจมีผลมาจากสภาพการดูรูปทรง การเปลี่ยนแปลงของรูปทรง <mark>์ความสัมพันธ์ของรูปทรง และสีการผสานของรูปทรง</mark>)

> <mark>ี้ 1. สภาพการดูรูปทรง</mark> (เลอสม สถาปิตานนท์. 2537: 56-57) ้การที่เราจะมองเห็นถึงคุณสมบัติของรูปทรงได<sup>้</sup> มีผลจากสภาพการดูดังนี้

<mark>1.1 ตำแหน่ง</mark> (position) ตำแหน่งการจัดรูปทรงที่เรามองเห็นจะสัมพันธ์ กับสภาพแวดล้อมหรือพื้นภาพนั้น

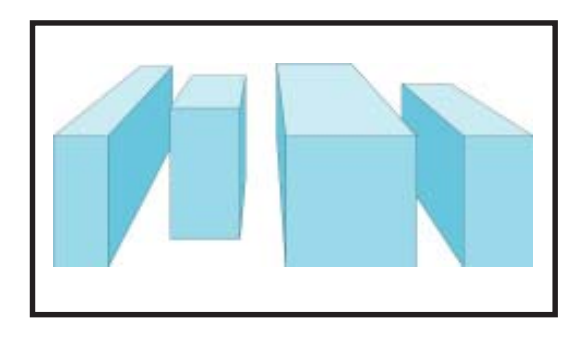

ภาพที่ 4.13 ตำแหน่งการจัดรูปทรงสัมพันธ์กับสภาพแวดลอมหรือพื้นภาพ

<mark>1.2 ทิศทาง</mark> (direction) ทิศทางที่วางรูปทรงจะสัมพันธ์กับพื้นที่ที่วาง<br>รูปทรง หรือพื้นภาพ และสัมพันธ์กับมุมมองของผู้ดูว่าดูด้านหน้า ด้านข้างหรือด้านบนของ รูปทรงนั้น

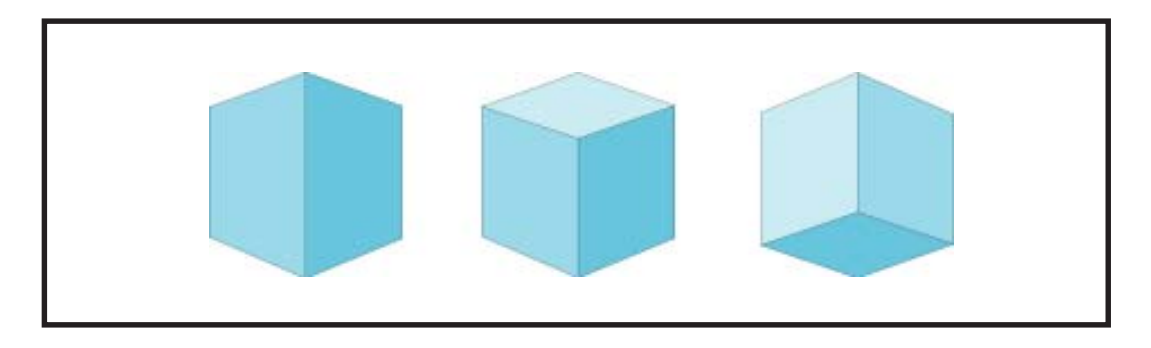

ภาพที่ 4.14 ทิศทางที่วางรูปทรงจะสัมพันธ์กับพื้นที่ที่วางรูปทรงหรือพื้นภาพ และมุมมองของผู้ดู

ี <mark>1.3 ระยะห*่างจากรูปทรง* (distance)</mark> ระยะห่างจากรูปทรงจะทำให<sup>้</sup>ขนาด<br>ของรูปทรงแตกต่างกันออกไป เช่น ระยะไกล รูปทรงจะดูเล็ก ระยะใกล<sup>้</sup>รูปทรงจะดูให-่ ถ<sup>้</sup>าระยะ ใกล<sup>้</sup>มากอาจเห็นเพียงบางส<sup>่</sup>วนของรูปทรง

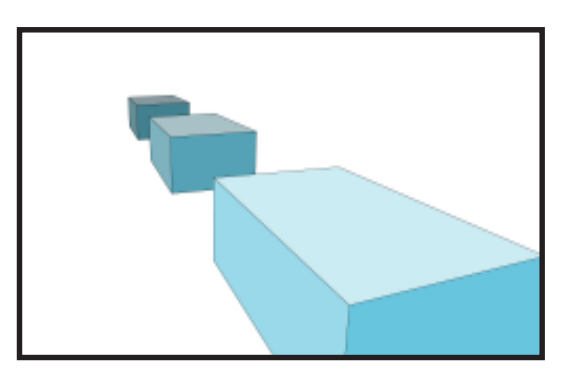

ภาพที่ 4.15 ระยะห<sup>่</sup>างจากรูปทรงจะทำให<sup>้</sup>ขนาดของรูปทรงแตกต<sup>่</sup>างกันออกไป

<mark>1.4 สภาพแสง</mark> (lighting) สภาพแสงที่สว่างมากน<sup>้</sup>อยต<sup>่</sup>างกันหรือส<sup>่</sup>องใน ทิศทางที่ต่างกันจะทำให้รูปทรงมีลักษณะเปลี่ยนไปได้บ้าง

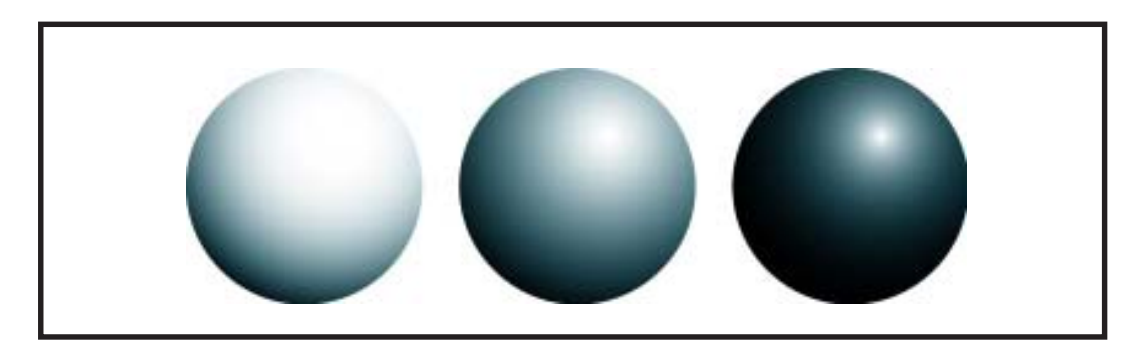

ภาพที่ 4.16 สภาพแสงทำให้รูปทรงมีลักษณะเปลี่ยนไปได<sup>้</sup>

<mark>1.5 พี้นภาพ (picture plane)</mark> พื้นภาพมีอิทธิพลต<sup>่</sup>อการดูรูปทรงต<sup>่</sup>าง ๆ<br>พื้นภาพที่แตกต่างกันจะทำให<sup>้</sup>การรับรู*้* รูปทรงเดียวกันแปรเปลี่ยนไปได<sup>้</sup>

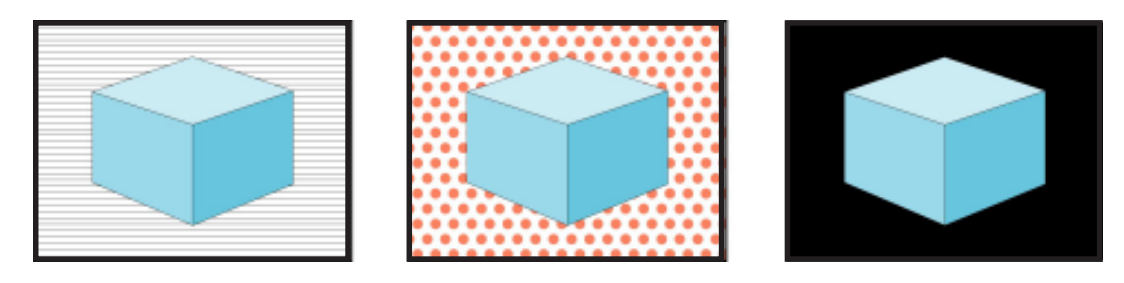

ภาพที่ 4.17 พื้นภาพมีอิทธิพลต่อการดูรูปทรงต่างๆ

ี่ <mark>2. การเปลี่ยนแปลงของรูปทรง</mark> (เลอสม สถาปิตานนท์. 2537: 61-64) <mark>ี 2.1 *รูปทรงเดิม (original form)* รูปทรงเดิม ได<sup>้</sup>แก<sup>่</sup> รูปทรงเดี่ยวที่สมบูรณ<sup>์</sup>)</mark> ้<mark>เช่น วงกลม สามเหลี่ยม<sup>ี</sup> สี่เหลี่ยม เป็นต<sup>้</sup>น <sup>ไ</sup></mark>

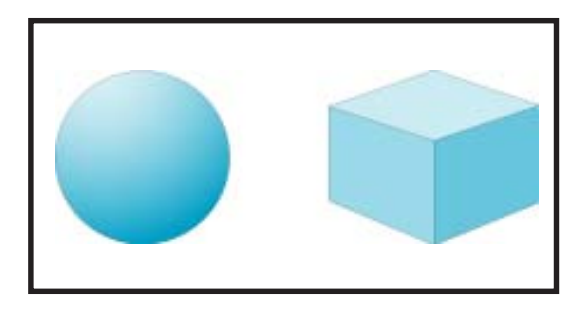

ภาพที่ 4.18 รูปทรงกลมและรูปทรงสี่เหลี่ยมเป็นรูปทรงเดิม เป็นรูปทรงเดี่ยวที่สมบูรณ์

<mark>2.2 รูปทรงต*่อเดิม* (additive form)</mark>รูปทรงต<sup>่</sup>อเติมเป็นการเพิ่มหรือ ีต่อเติมรูปทรงเดียวที่สมบูรณ์ให<sup>้</sup>เกิดเป็นรูปทรงใหม<sup>่</sup>

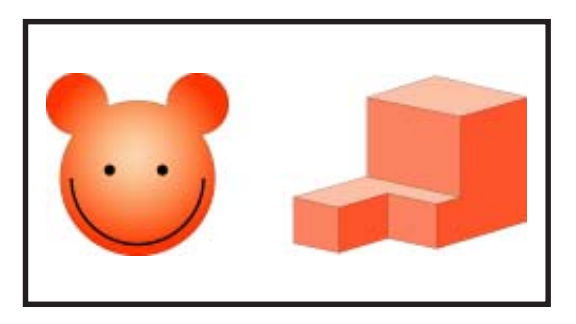

ภาพที่ 4.19 รูปทรงต่อเติมซึ่งพัฒนามาจากรูปทรงเดิมที่เป็นรูปทรงกลมและรูปทรงสี่เหลี่ยม

<mark>2.3 รูปทรงลดส*่วน* (subtractive form)</mark> รูปทรงลดส<sup>่</sup>วนเป็นรูปทรงที่<br>เกิดจากการลบหรือตัดชิ้นส่วนออกไป แต่ยังคงเป็นสภาพสมบูรณ์ของรูปทรงแม<sup>้</sup>จะถูกลด บางส่วนไป

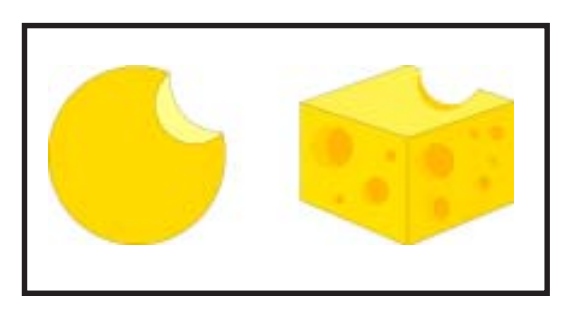

ภาพที่ 4.20 รูปทรงลดสวนที่ตัดบางสวนของรูปทรงเดิมออกไป

<mark>2.4 *รูปทรงกลวง* (hollow form)</mark> รูปทรงกลวงเป็นรูปทรงที่มีช<sup>่</sup>องว<sup>่</sup>าง ้ตรงกลาง ทะลุจากด้านหนึ่งไปยังอีกด้านหนึ่ง

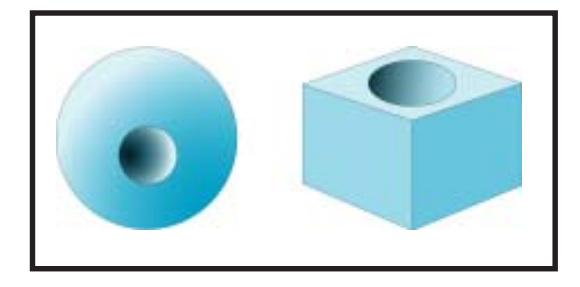

ภาพที่ 4.21 รูปทรงกลวงเป็นรูปทรงที่ให<sup>้</sup>ความรู้สึกว*่ารูปทรงเดิมถูกเจาะให้ลึกล*งไป

<mark>2.5 รูปทรงแบ*่งแยก* (divided form)</mark> รูปทรงแบ<sup>่</sup>งแยกเป็นรูปทรง ้ที่ถูกแบ่งแยกเป็นชิ้นส่วนเล็กๆ ที่มีสัดส่วนแตกต่างกัน

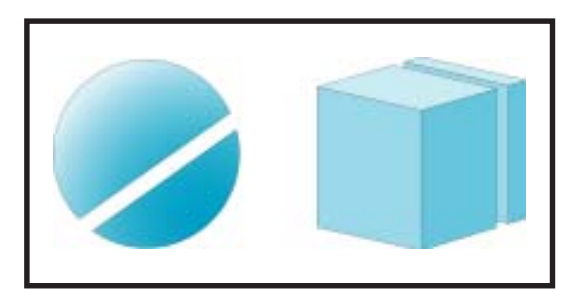

ภาพที่ 4.22 รูปทรงแบ<sup>่</sup>งแยกให<sup>้</sup>ความรู้สึกว<sup>่</sup>ารูปทรงเดิมถูกแบ<sup>่</sup>งออกจากกัน

ี 2.6 *รูปทรงที่ถูกทำลาย (crashed form)* รูปทรงที่ถูกทำลาย แสดงให<sup>้</sup>เห็น ี พลังที่ทำลายรูปทรงหนึ่งให<sup>้</sup>เป็นอีกหลายรูปทรง ที่มีขนาดหรือลักษณะไม**่แน**่นอน

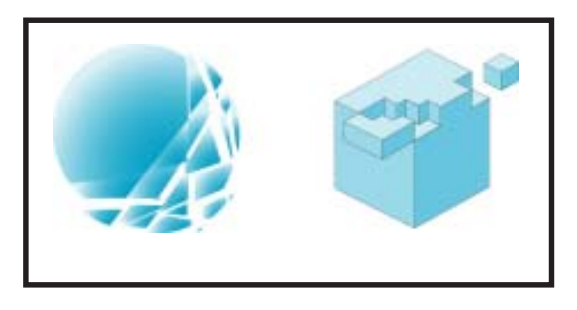

ภาพที่ 4.23 รูปทรงที่ถูกทำลายเป็นรูปทรงเดิมที่เปลี่ยนสถานะเแตกออกเป็นรูปทรงอื่น

<mark>ี 2.7 *รูปทรงหลอมละลาย (melted form)* รู</mark>ปทรงที่ดูเหมือนถูกความร<sup>้</sup>อน ละลาย แปรเปลี่ยนจากรูปทรงหนึ่งเป็นอีก รูปทรงหนึ่ง

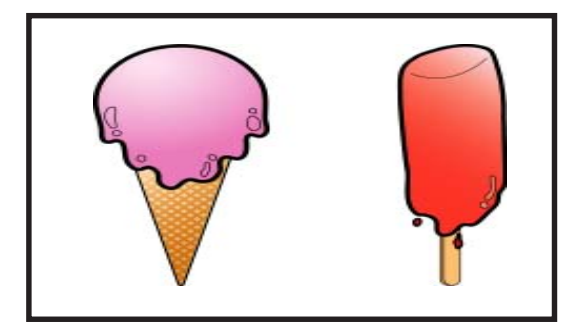

ภาพที่ 4.24 รูปทรงหลอมละลายมีลักษณะเหมือนถูกละลายด้วยความร้อน

บทที่ 4 รูปร่าง รูปทรง...**73** 

<mark>ี 2.8 รูปทรงคืนสภาพ</mark> (distorted form) รูปทรงคืนสภาพแปรเปลี่ยน ้จากรูปทรงที่สร้างขึ้นกลับคืนสู่สภาพเดิมเช่น น้ำแข็งที่เป็นก้อน และสลายลงมีสภาพ ้เป็นน้ำดังเดิม

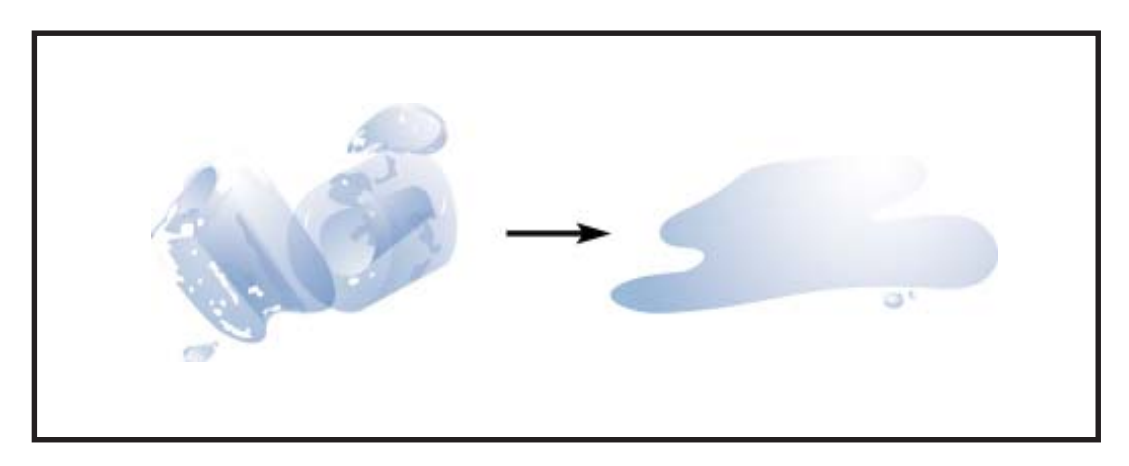

ิภาพที่ 4.25 รูปทรงคืนสภาพเช่นน้ำแข็งเปลี่ยนสถานะจากของแข็งเป็นของเหลวเหมือนเดิม

<mark>ี 2.9 รูปทรงบวกและรูปทรงลบ</mark> (positive and negative form) รูปทรง ี<br>ที่กินเนื้อที่บริเวณวางหรือพื้นภาพเราเรียกว่ารูปทรงบวก แต่ถ้าบริเวณว่างถูกกินพื้นที่ครอบคลุม รูปทรงเราเรียกว่ารูปทรงลบ

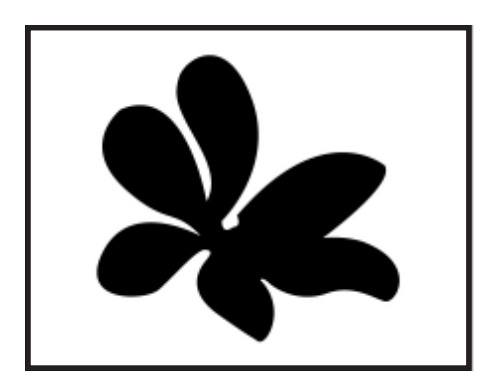

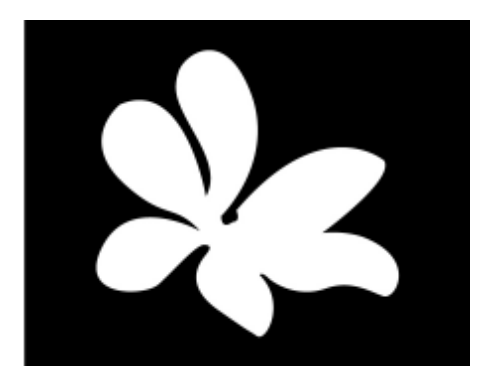

ภาพที่ 4.26 รูปทรงสีดำมักถูกกำหนดให<sup>้</sup>เป็นรูปทรงบวกแต่ก็ไม่ใช*่*ขอกำหนดที่ตายตัว ้ 1. รูปทรงที่กินเนื้อที่บริเวณว่าง หรือพื้นภาพ เราเรียกว่ารูปทรงบวก

2. บริเวณว่างที่ถูกกินเนื้อที่ครอบคลุมรูปทรง เราเรียกว่ารูปทรงลบ

ในการออกแบบขาว-ดำ เรามักกำหนดให<sup>้</sup>สีดำเป็นบริเวณกินเนื้อที่และสีขาว ้เป็นบริเวณว<sup>่</sup>าง รูปทรงสีดำจึงเป็นรูปทรงบวก แต่ก็ไม่ใช่ข<sup>้</sup>อกำหนดที่ตายตัว โดยเฉพาะเมื่อมี รูปทรงตั้งแต่สองรูปทรงขึ้นไปสัมผัสกัน ซ้อนทับกัน แทรกกันหรือเกี่ยวเนื่องกันอาจแยกไม่ได้ว่า รูปทรงใดจะเป็น "ภาพ" รูปทรงใดจะเป็น "พื้นภาพ"

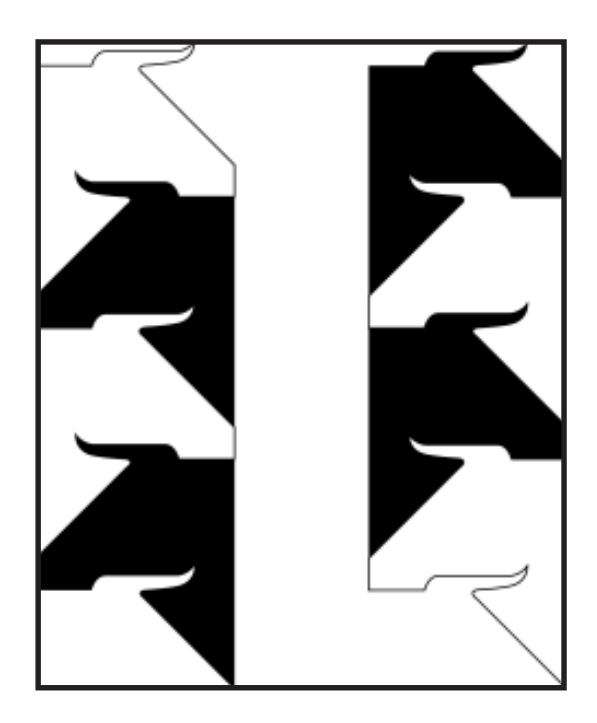

### ภาพที่ 4.27 ภาพและพื้นภาพ

ี <mark>2.10 รูปทรงและการเปลี่ยนภาพด*้*วยสี</mark> การจัดองค<sup>์</sup>ประกอบโดยมีรูปทรง ้<br>เดียวกัน ขนาดเท<sup>่</sup>ากัน ผิวสัมผัสเหมือนกัน เมื่อมีการเปลี่ยนแปลงสี น้ำหนักและความเข<sup>้</sup>มของสี เกิดการลวงตาให้ดูเหมือนรูปทรง ที่มีขนาดและน้ำหนักแตกต่างกันไป

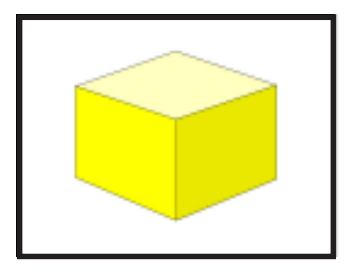

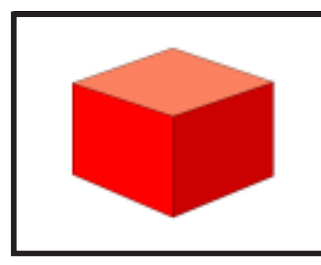

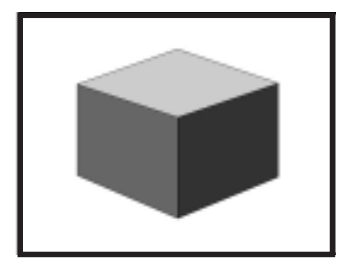

ภาพที่ 4.28 รูปทรงดูมีขนาดและน้ำหนักที่แตกต<sup>่</sup>างด<sup>้</sup>วยการเปลี่ยนแปลงของสื

<mark>ี่ 3. ความสัมพันธ*์*ของรูปทรงและสี่</mark> (วิรุฬ ตั้งเจริญ. 2537: 18)

<mark>์ การออกแบบรูปทร</mark>งพื้นฐานง่าย ๆ เราพอจะมองเห็นความสัมพันธ*์*ของรูปทรง <mark>)</mark> <mark>์และสีในหลายลักษณะ เช่น รูปทรง 2 รูปทรงในกรอบภาพระบายเพียงสีขาว-ดำก็สามารถ</mark>) ์<br>ีแสดงความแตกต่างในความสัมพันธ์ของรูปทรงและสีได*้*ถึง 16 ลักษณะ ถ<sup>้</sup>าจำนวนสีมากขึ้น <mark>์ รูปทรงมากขึ้น ย<sup>่</sup>อมหลากหลายมากขึ้น</mark> )

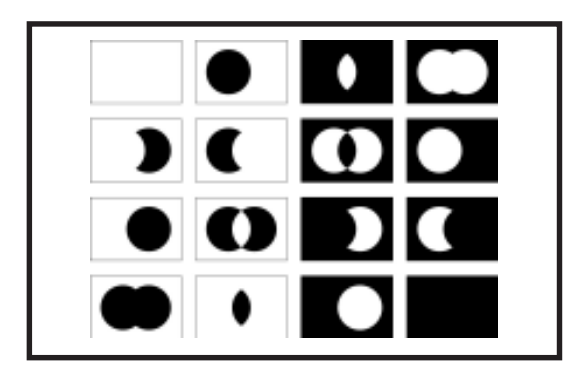

ภาพที่ 4.29 ความสัมพันธ์ของรูปทรงสีขาวและรูปทรงสีดำ

ี<mark>4. การผสานของรูปทรง</mark> (วิรุฬ ตั้งเจริญ. 2537: 18-19) ้ รูปทรงพื้นฐาน<sup>ี่</sup>ง่ายๆ <sup>้</sup>เช่น รูปทรงกลมเพียง 2 วงในกรอบภาพเดียวกัน <mark>์ ระบายเพียงสีขาว-</mark>ดำ ก็จะพบความสัมพันธ์อย<sup>่</sup>างน<sup>้</sup>อย 8 รูปแบบดังนี้)

<mark>4.1 รูปทรงแยกกัน</mark> (detachment) การแยกกันอยู<sup>่</sup>ของรูปทรง 2 รูป อาจจะใกล<sup>้</sup>ชิดหรือห่างกันก็ได<sup>้</sup>

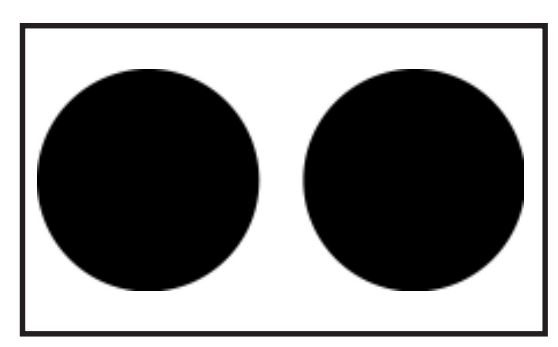

ภาพที่ 4.30 การแยกกันอยู*่จะเห็นเป็นรูปทรงสองรู*ป

<mark>ี 4.2 รูปทรงสัมผัส</mark> (touching) เมื่อรูปทรง 2 รูปเคลื่อนเข*้*ามาอยู<sup>่</sup>ติดกัน ้ก็จะเกิดการสัมผัสกัน บริเวณวางระหว่างรูปทรงทั้งสองก็หมดไป

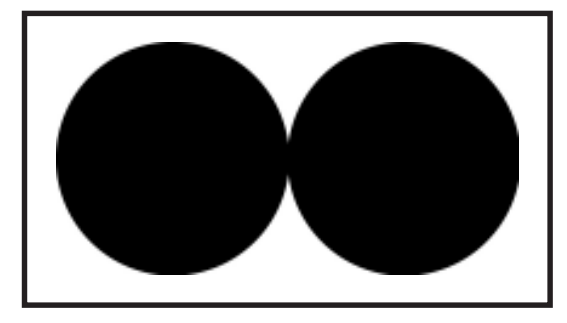

ภาพที่ 4.31 รูปทรงสัมผัสทำให<sup>้</sup>เห็นเป็นรูปทรงสองรูปหรือเกิดรูปทรงใหม<sup>่</sup>

ี <mark>4.3 *รูปทรงทับซ้อน* (overlapping)</mark> เมื่อเลื่อนรูปทรงหนึ่งให<sup>้</sup>ล้ำเข*้*าไปใน ขอบเขตของอีกรูปทรงหนึ่ง จะเกิดการบังหรือซ<sup>้</sup>อนทับกันขึ้น

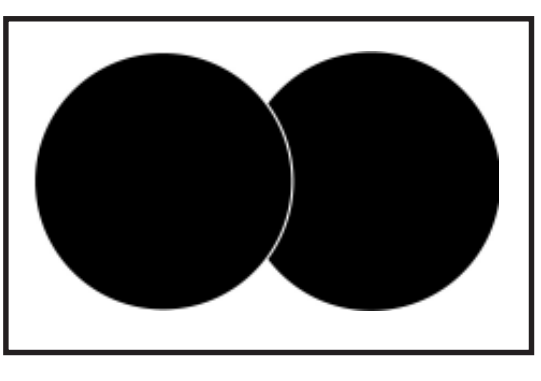

ภาพที่ 4.32 รูปทรงทับซ้อนทำให<sup>้</sup>เกิดรูปทรงใหม**่เพราะรูปทรงเดิมถูกแทนที่** 

<mark>4.4 *รูปทรงร่วม (penetration)* รู</mark>ปทรงร่วมอาจคล<sup>้</sup>ายรูปทรงทับซ้อน แต่รอย เชื่อมโปร<sup>่</sup>งให<sup>้</sup>มองเห็นว่าไม่ได<sup>้</sup> ซ้อนทับกันอยู<sup>่</sup>

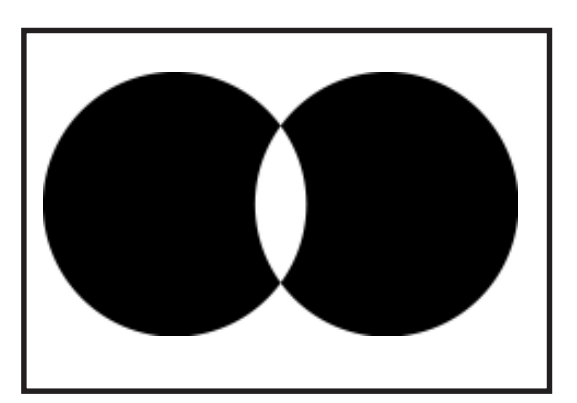

ภาพที่ 4.33 รูปทรงร่วมมีรอยเชื่อมโปรงทำให<sup>้</sup>เห็นว*่ามีรูปทรงสองรูปอยู่ร่วมกัน* 

<mark>ี 4.5 *รูปทรงผสาน* (union)</mark> เกิดขึ้นเมื่อรูปทรงเชื่อมต<sup>่</sup>อติดกันและมองไม<sup>่</sup>เห็น

รอยต่อ

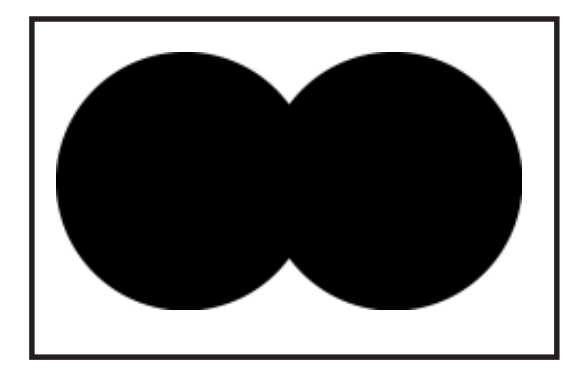

ภาพที่ 4.34 รูปทรงผลานไม<sup>่</sup>เห็นรอยเชื่อมต<sup>่</sup>อให<sup>้</sup>ความรู<sup>้</sup>สึกเป็นรูปทรงใหม<sup>่</sup>

ี <mark>4.6 *รูปทรงลบออก* (subtraction)</mark> เมื่อรูปทรงหนึ่งซึ่งเป็นรูปทรงที่มอง ้ไม่เห็น ซ้อนอยู่บนรูปทรงที่มองเห็นได้ สวนของรูปทรงที่มองเห็นได้จะถูกลบออก

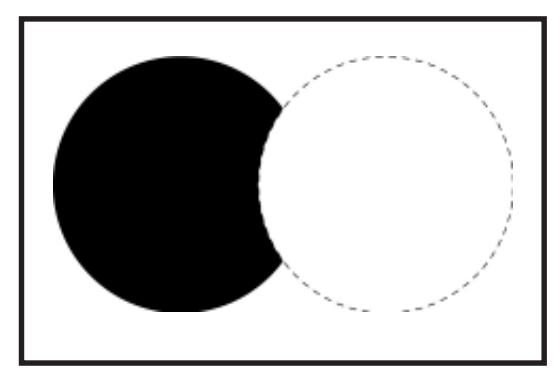

ภาพที่ 4.35 รูปทรงลบออกเกิดขึ้นเนื่องจากมีรูปทรงที่มองไม<sup>่</sup>เห็นมาบัง

<mark>ี 4.7 *รูปทรงรอยเชื่อมต่อ (intersection)* เกิดขึ้นเมื่อรูปทรงที่มองไม<sup>่</sup>เห็น</mark> 2 รูปเชื่อมต่อหรือผสานกัน รอยต่อจะมองเห็นได้

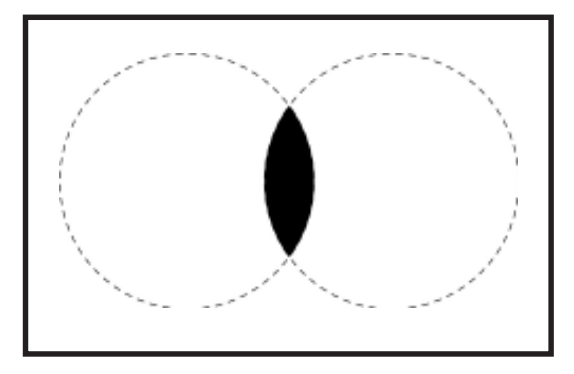

ภาพที่ 4.36 รูปทรงรอยเชื่อมต<sup>่</sup>อที่เห็นแต<sup>่</sup>รอยที่เชื่อมกันของรูปทรงที่มองไม*่*เห็น

<mark>ี 4.8 *รูปทรงทับสนิท (*coinciding)</mark> ถ<sup>้</sup>าเราเคลื่อนรูปทรงทั้งสองซ้อนทับกัน ิสนิท จะมองเห็นเป็นรูปทรงเดียว

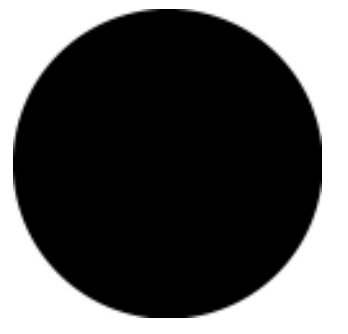

ภาพที่ 4.37 รูปทรงทับสนิทเพราะเป็นรูปทรงที่เหมือนกัน และมีขนาดเท่ากัน

## **สรปุ**

รูปร่าง หมายถึง ภาพที่เกิดจากเส้นและทิศทางที่มีปลายทั้งสองมาบรรจบกัน <mark>์ รูปรางจะแตกต<sup>่</sup>างกันตามทิศทางของเส<sup>้</sup>น รูปรางที่ลักษณะแบนไม<sup>่</sup>มีความหนาเป็น 2 มิติ แบ่งเป็น</mark> ้ 3 ลักษณะใหญ<sup>่</sup>ๆ คือรูปร่าง เรขาคณิต รูปร่างธรรมชาติ และรูปร่างนามธรรม ่

ู รูปทรง หมายถึง การบรรจบกันของเส<sup>้</sup>นตามปรากฏการณ์เดียวกับ การเกิดรูปร<sup>่</sup>าง แต่มีลักษณะแตกต่างกันคือรูปร่างมีลักษณะเป็น 2 มิติแต่รูปทรงมีลักษณะเป็น 3 มิติ ภายในรูปทรงที่เป็นแท่งตันไม่โปร่งเรียกว่า "มวล" ภายในรูปทรง ที่โปร่งเรียกว่า "ปริมาตร" รูปทรงแบ่งเป็น 3 ลักษณะใหญ่ คือ รูปทรงเรขาคณิต รูปทรงธรรมชาติและรูปทรงอิสระ ่ ทั้งรูปรางและรูปทรงตางมีความสำคัญต่องานออกแบบเพราะทำให<sup>้</sup>เกิดภาพในลักษณะต<sup>่</sup>างกัน ้ตามสภาพการสร้าง หรือการใช้งานของรูปร่างและรูปทรงดังกล่าวมาแล้วข้างต้น

## **คำถามทายบท ้**

- 1. จงอธิบายความหมายของรูปร<sup>่</sup>าง
- 2. จงบอกประเภทของรูปร่าง
- 3. จงอธิบายความหมายของทรง
- 4. จงบอกประเภทของรปทรง ู

5. การนำรูปทรงมาใช้งานออกแบบจำเป็นต้องเห็น และเข้าใจคุณสมบัติของ ้รูปทรงที่มีผลมาจากเรื่องใดบ<sup>้</sup>าง

.6. การที่จะมองเห็นถึงคุณสมบัติของรูปทรงนั้นได<sup>้</sup>มีผลจากสภาพการดูจากอะไร บ<sup>้</sup>าง อธิบายพร<sup>้</sup>อมยกตัวอย่าง

- 7. จงบอกวิธีการเปลี่ยนแปลงรูปทรงมา 5 วิธี
- 8. จงยกตัวอย<sup>่</sup>างวิธีการผสานของรูปทรงมา 5 วิธี

#### **แบบฝกห ดทั ายบท ้ ึ**

### **ปฏบิตังานเร ิ องร ่ื ปรู างและร ่ ปทรง ู**

ให<sup>้</sup>ผู้ศึกษาออกแบบงานสองมิติด้วยการผสานของรูปทรง โดยออกแบบจาก

วงกลม 4 วง

ขั้นที่ 1 ให<sup>้</sup>วงกลมรวมตัวแบบแนว แบบสี่เหลี่ยม แบบสี่เหลี่ยมขนมเปียกปูน ้แบบสามเหลี่ยมหรือแบบวงกลม

ขั้นที่ 2 สร<sup>้</sup>างรูปทรงบวกและรูปทรงลบโดยให<sup>้</sup>สีดำเป็นรูปทรงบวกและสีขาว เป็นรูปทรงลบ

> ์ ขั้นที่ 3 จากขั้นที่ 2 สร้างสภาพการซ้ำให<sup>้</sup>เต็มพื้นที่บนกระดาษขนาด A4 (ใบงานครั้งที่ 3 ในภาคผนวก)

# เอกสารอางอิง

ิชลูด นิ่มเสมอ. (2539). องค์ประกอบของศิลปะ. กรุงเทพฯ: ไทยวัฒนาพานิช.

ทิพย์สุดา ปทุมานนท์. (2535). Composition and space: การจัดองค์ประกอบและที่ว่าง. ึกรุงเทพฯ: 49 พับลิเคชั่นส์.

ิมาโนช กงกะนันทน์. (2538). ศิลปะการออกแบบ. กรุงเทพฯ: ไทยวัฒนาพานิช.

ี เลอสม สถาปิตานนท์. (2537). What is design: การออกแบบคืออะไร. กรุงเทพฯ: 49 พับลิเคชั่นส์

้วัฒนาพร เขื่อนสุวรรณ. (ม.ป.ป.). เอกสารคำสอนทัศนศิลป์. เชียงใหม่: มหาวิทยาลัยพายัพ.

้วิรุพ ตั้งเจริญ. (2539). การออกแบบ. กรุงเทพฯ: โอเดียนสโตร์.